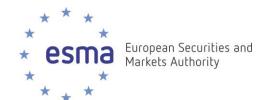

# ESMA Registers – MiFID webservice

**Procedure** 

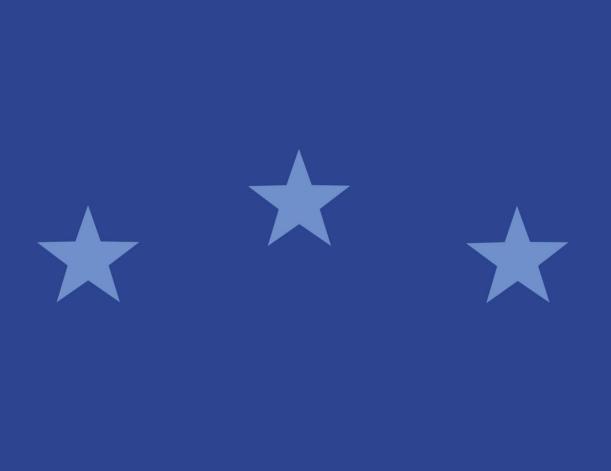

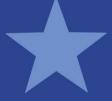

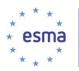

## Table of contents

| 1. | INT  | RODUCTION                                                | . 3 |
|----|------|----------------------------------------------------------|-----|
| 1  | .1.  | Background                                               | . 3 |
| 1  | .2.  | Purpose and scope of the document                        | . 3 |
| 1  | .3.  | Intended audience                                        | . 3 |
| 2. | Wel  | o Service                                                | . 3 |
| 2  | 2.1. | Web Service location                                     | . 3 |
| 2  | 2.2. | Sample Web Service result                                | . 3 |
| 2  | 2.3. | Web Service parameters                                   | . 5 |
| 2  | 2.4. | Version date                                             | . 5 |
| 2  | 2.5. | Central Counterparties (CCP)                             | . 5 |
| 2  | 2.6. | Multilateral Trading Facilities (MTF)                    | . 6 |
| 2  | 2.7. | Regulated Markets (RMA)                                  | . 7 |
| 2  | .8.  | Shares admitted to trading on EU Regulated Markets (SHA) | . 8 |
| 2  | 2.9. | Exempted Shares under Short Selling in Legal Framework   | . 9 |
| 2  | 10   | Systematic Internalisers                                 | 10  |

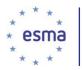

#### 1. INTRODUCTION

## 1.1. Background

ESMA Registers system is a complete IT solution, embedded within the current ESMA's IT environment providing end-to-end services to external and internal users and systems.

The system offers *machine-to-machine* (**A2A**) services, exposing a set of services for retrieval of data maintained in *ESMA Registers* to external systems/clients.

ESMA Registers data is maintained through Solr indexes, regularly updated by ESMA Registers system.

#### 1.2. Purpose and scope of the document

The current document aims to describe the features of these services for the six *MiFID Registers*. This document was written to allow people to get the most out of *ESMA MiFID Registers* and the *Web Service* developed for this database.

You should have a good understanding of *Web Services* and *XML* in order to fully appreciate this guide.

#### 1.3. Intended audience

The intended audience of this document is the developers and people who will use the Web Service on the *ESMA Registers* application.

#### 2. Web Service

#### 2.1. Web Service location

The *Web Service* is available at the following address:

- For production: <a href="http://registers.esma.europa.eu/publication/helpApp">http://registers.esma.europa.eu/publication/helpApp</a>

## 2.2. Sample Web Service result

<response>

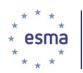

```
<|st name="params">
                    <str name="indent">true</str>
                    <str name="q">({!parent which='type_s:parent'})</str>
                    <str name="wt">xml</str><str name="fq">(mtf_countryCode:XX)</str>
             </lst>
      </lst>
      <result name="response" numFound="1" start="0">
             <doc>
                    <str name="mtf_countryCode">XX</str>
                    <str name="mtf_modificationDateStr">07/05/2015</str>
                    <str name="mtf_relevantAuthority"> </str>
                                                  name="mtf_micCode">ADER</str><str
                    <str
             name="id">mifid22mtf</str>
                    <str name="mtf_name">TEST 3-01</str>
                    <str name="mtf_applicableFromDateStr">07/05/2015</str>
                    <str name="mtf_status">Not effective yet</str>
                    <int name="_root_">22</int>
                    <long name="_version_">1501057052057796612</long>
                    <date name="timestamp">2015-05-13T12:19:18.008Z</date>
             </doc>
      </result>
</response>
```

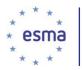

## 2.3. Web Service parameters

The queries are constructed in a format that follows a specific naming convention, as presented below:

http://"serverName:port"/solr/esma\_registers\_"CoreName"/select?q=( search criteria)

The following explain the attributes used in the queries:

- **q**: the actual query
- rows: the number of results to be received in the response
- wt: response type (e.g. xml)
- fq: stands for Filter Query
- **Dates:** replace asterisk with any date in the following format 2010-03-10T22:00:00Z, unless differently specified for a specific register.
- Strings: Strings (for ex: aif\_name, sn\_entityName etc) are case sensitive
- Wildcard: The user can used \* as a wildcard in the criteria

#### 2.4. Version date

To use the version date, the user has to set the *modificationDate* and the *modificationBDate* at the same value. Thus, the result will be the snapshot of the *MiF Share* (or others *MiFID* entries) at this date.

## 2.5. Central Counterparties (CCP)

The following table provides a detailed description of the fields available in the response of the predefined queries for *Central Counterparties*.

Using the following fields and the *SOLR* syntax, the user may structure advanced queries that can be used at the "Keyword search" field by using the prefix q= .

| Field Name            | Field Type  | Comment                 |
|-----------------------|-------------|-------------------------|
| ccp_relevantAuthority | String      | The Competent authority |
| ccp_bicCode           | String      | The BIC code            |
| ccp_name              | Text_genera | I The name of the CCP   |
| ccp_status            | Text_genera | Possible values:        |

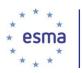

#### Not effective yet

| ccp_countryCode        | string | The country code (Example: FR, GR etc)                                                                                            |
|------------------------|--------|----------------------------------------------------------------------------------------------------|
| ccp_applicableFromDate | e Date | The data from which the CCP is applicable                                                                                         |
| ccp_modificationDate   | Date   | Those two elemetns are used in order to                                                                                           |
| ccp_modificationBDate  | Date   | Those two elemetns are used in order to define the Version date. Both of them have to be set to the same date (the Version date). |

For the predefined query the user has to set the bic\_code\_value, the country\_code\_value and date\_value (the same date must be set twice) .

## 2.6. Multilateral Trading Facilities (MTF)

The following table provides a detailed description of the fields available in the response of the predefined queries for Mulitlateral Trading Facilities.

Using the following fields and the SOLR syntax, the user may structure advanced queries that can be used at the "Keyword search" field field by using the prefix q=.

| Field Name             | Field Type   | Comment                                                                   |
|------------------------|--------------|---------------------------------------------------------------------------|
| mtf_relevantAuthority  | String       | The Competent authority                                                   |
| mtf_bicCode            | String       | The BIC code                                                              |
| mtf_name               | Text_general | The name of the MTF                                                       |
| mtf_status             | Text_general | Possible values:      NEW     Updated     Unchanged     Not effective yet |
| mtf_countryCode        | string       | The country code (Example: FR, GR etc)                                    |
| mtf_applicableFromDate | e Date       | The data from which the MTF is applicable                                 |

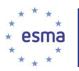

| mtf_modificationDate  | Date | Those two elemetrs are used in order to define the Version date. Both of them have to be set to the same date (the Version date). |
|-----------------------|------|----------------------------------------------------------------------------------------------------|
| mtf_modificationBDate | Date |                                                                                                    |

For the predefined query the user has to set the mic\_code\_value, the country\_code\_value and date\_value (the same date must be set twice).

## 2.7. Regulated Markets (RMA)

The following table provides a detailed description of the fields available in the response of the predefined queries for Regulated Markets.

Using the following fields and the SOLR syntax, the user may structure advanced queries that can be used at the "Keyword search" field field by using the prefix q=.

| Field Name             | Field Type   | Comment                                                                                                    |
|------------------------|--------------|----------------------------------------------------------------------------------------------------|
| rma_relevantAuthority  | String       | The Competent authority                                                                                                    |
| rma_micCode            | String       | The MIC code                                                                                                    |
| rma_name               | Text_general | The name of the MTF                                                                                                    |
|                        |              | Possible values:                                                                                                    |
| rma_status             | Text_general | <ul><li>NEW</li><li>Updated</li><li>Unchanged</li><li>Not effective yet</li></ul>                                                 |
| rma_countryCode        | string       | The country code (Example: FR, GR etc)                                                                                            |
| rma_applicableFromDate | Date         | The data from which the RMA is applicable                                                                                         |
| rma_modificationDate   | Date         | Those two elements are used in order to define the Version date. Both of them have to be set to the same date (the Version date). |
| rma_modificationBDate  | Date         |                                                                                                    |

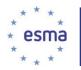

For the predefined query the user has to set the rma\_code\_value, the country\_code\_value and date\_value (the same date must be set twice).

# 2.8. Shares admitted to trading on EU Regulated Markets (SHA)

The following table provides a detailed description of the fields available in the response of the predefined queries for Shares admitted to trading on EU Regulated Markets.

Using the following fields and the *SOLR* syntax, the user may structure advanced queries that can be used at the "Keyword search" field field by using the prefix q= .

| Field Name            | Field Type   | Comment                                                                                                    |
|-----------------------|--------------|----------------------------------------------------------------------------------------------------|
| sha_relevantAuthority | String       | The Competent authority                                                                                                    |
| sha_isin              | String       | The ISIN                                                                                                    |
| sha_name              | Text_general | The name of the share                                                                                                    |
| sha_status            | Text_general | Possible values:      NEW     Updated     Unchanged     Not effective yet                                                         |
| sha_authorityLiquid   | string       | The authority responsible for the Liquid share                                                                                    |
| sha_adt               | double       | ADT of the share                                                                                                    |
| sha_dailyTransactions | double       | The daily transactions of the shares                                                                                              |
| sha_avt               | double       | AVT of the share                                                                                                    |
| sha_sms               | double       | SMS of the share                                                                                                    |
| sha_countryCode       | string       | The country code (Example: FR, GR etc)                                                                                            |
| sha_modificationDate  | Date         | Those two elements are used in order to define the Version date. Both of them have to be set to the same date (the Version date). |

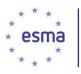

#### sha modificationBDate Date

For the predefined query the user has to set the isin\_value, the country\_code\_value and date\_value (the same date must be set twice).

## 2.9. Exempted Shares under Short Selling in Legal Framework

The following table provides a detailed description of the fields available in the response of the predefined queries for Exempted shares under Short Selling Legal Framework.

Using the following fields and the *SOLR* syntax, the user may structure advanced queries that can be used at the "Keyword search" field field by using the prefix q= .

| Field Name             | Field Type  | Comment                                                                                                    |
|------------------------|-------------|----------------------------------------------------------------------------------------------------|
| shs_relevantAuthority  | String      | The Competent authority                                                                                                    |
| shs_isin               | String      | The ISIN                                                                                                    |
| shs_name               | Text_genera | I The name of the share                                                                                                    |
| shs_status             | Text_genera | Possible values:      NEW     Updated     Unchanged     Not effective yet                                                         |
| shs_countryCode        | string      | The country code (Example: FR, GR etc)                                                                                            |
| shs_modificationDate   | Date        | Those two elements are used in order to define the Version date. Both of them have to be set to the same date (the Version date). |
| shs_modificationBDate  | Date        |                                                                                                    |
| shs_exemptionStartDate | e Date      | The exemption start date of the share                                                                                             |

For the predefined query the user has to set the isin\_value, the country\_code\_value and date\_value (the same date must be set twice).

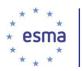

## 2.10. Systematic Internalisers

The following table provides a detailed description of the fields available in the response of the predefined queries for Systematic internalisers.p>

Using the following fields and the SOLR syntax, the user may structure advanced queries that can be used at the "Keyword search" field field by using the prefix q=.

| Field Name             | Field Type   | Comment                                                                                                    |
|------------------------|--------------|----------------------------------------------------------------------------------------------------|
| sys_relevantAuthority  | String       | The Competent authority                                                                                                    |
| shs_bicCode            | String       | The BIC code                                                                                                    |
| sys_name               | Text_general | The name of the Systematic Internaliser                                                                                           |
| sys_status             | Text_general | Possible values:      NEW     Updated     Unchanged     Not effective yet                                                         |
| sys_countryCode        | string       | The country code (Example: FR, GR etc)                                                                                            |
| sys_applicableFromDate | Date         | The data from which the SYS is applicable                                                                                         |
| sys_modificationDate   | Date         | Those two elements are used in order to define the Version date. Both of them have to be set to the same date (the Version date). |
| shs_modificationBDate  | Date         |                                                                                                    |

For the predefined query the user has to set the bic\_code\_value, the country\_code\_value and date\_value (the same date must be set twice).